## Addition: Making Addition Stories Teacher Name: Aska Kitahara

Okinawa Amicus International

## **Overview**

In this 'Addition' unit, students were expected to not only understand and be able to solve addition problems, but to apply this understanding to produce their own addition stories. This being the first ever project completed by 1C using LoiLoNote, it took them a few lessons. However, by breaking the lessons down into simple steps (planning, drawing, typing, recording), they were able to successfully complete their final projects. Projects using LoiLoNote allow students to gain knowledge and skills in more than one subject area, simultaneously. This project, in particular, integrated objectives from Math, English, ICT and Sophie's Time (moral education). In addition, the use of iPads and such hands-on activities increased student motivation and therefore, promoted effective learning.

## **The Benefits of Using LoiLoNote School in this Unit**

- Increases motivation
- Simple steps for lower grades
- Allows for cross-curricular learning
- Teachers able to track student work/progress
- Students who are shy or have low English skills can gain confidence through recording voice

## **Objectives of the Unit**

- To be able to apply understanding and knowledge of addition to produce own addition stories
- To be able to make a connection between addition and real-life situations
- To be able to promote creativity in making original stories
- To be able to learn and demonstrate basic ICT skills such as drawing, recording and typing
- To be able to cooperate and work well with others by sharing responsibilities
- To be able to use correct sentences structures in writing (capital letters, finger spaces, periods)

## **Six Scenes from the Unit**

#### **1. Addition: Pre-learning**

Given pictures to use, students created math sentences for each.

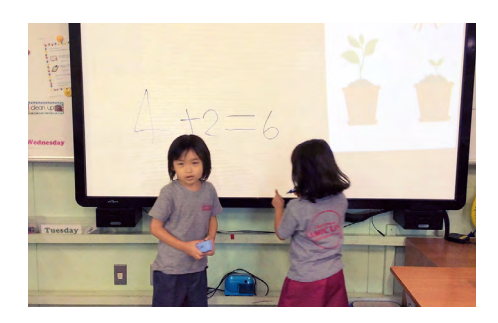

#### **3. Drawing**

Students draw pictures for a title page and three slides for their story.

#### **4. Typing**

Students type out story using capital letters, finger spaces and periods.

### **5. Recording**

Tudents read sentences on each slide and record.

### **6. Completion & Presentation**

Students connect the slides to produce one video. submit project to the teacher. present to the class.

# **2. Discussion & Planning**

Students complete a rough draft, discuss and plan out their story. they need to cooperate by sharing responsibilities and taking turns.

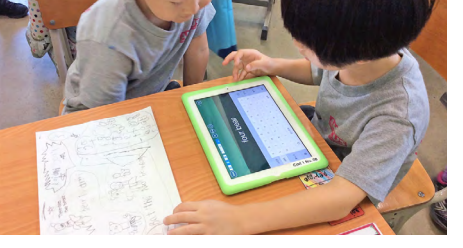

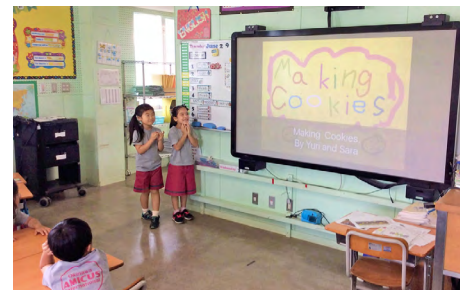

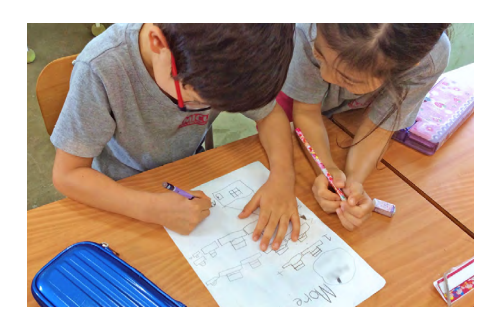

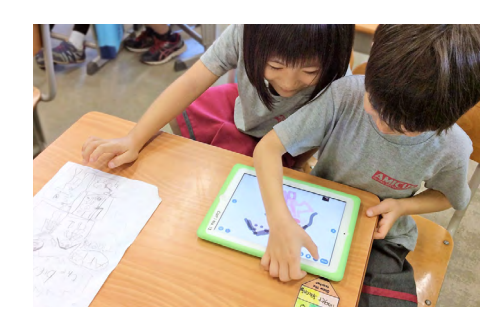

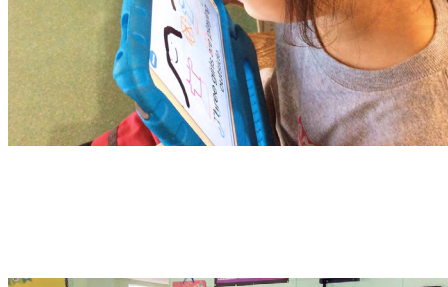

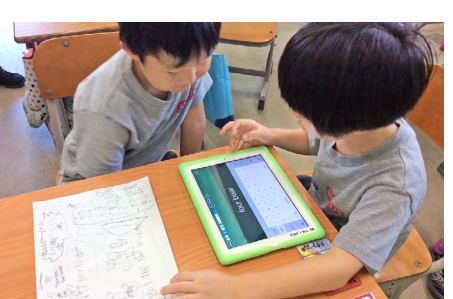